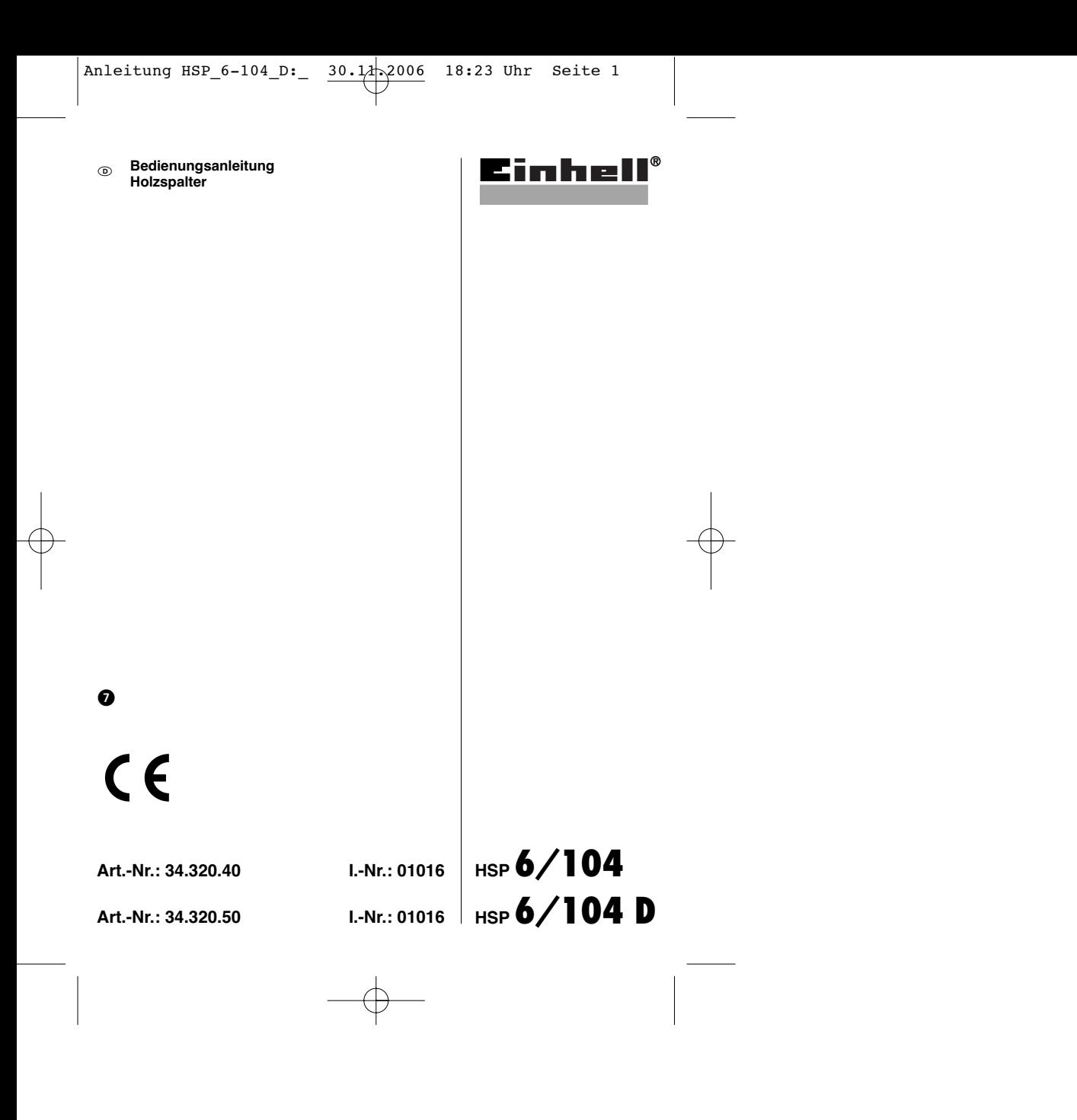

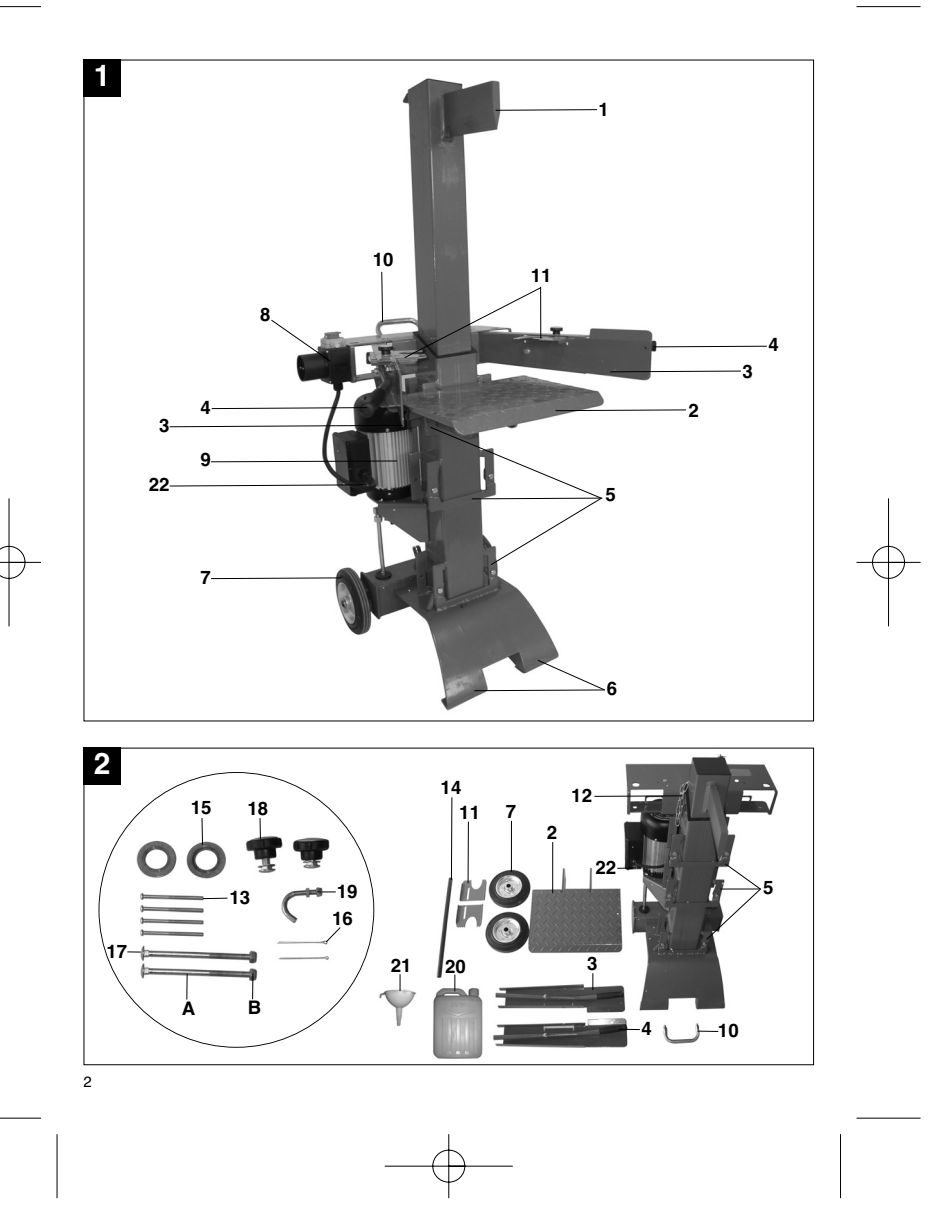

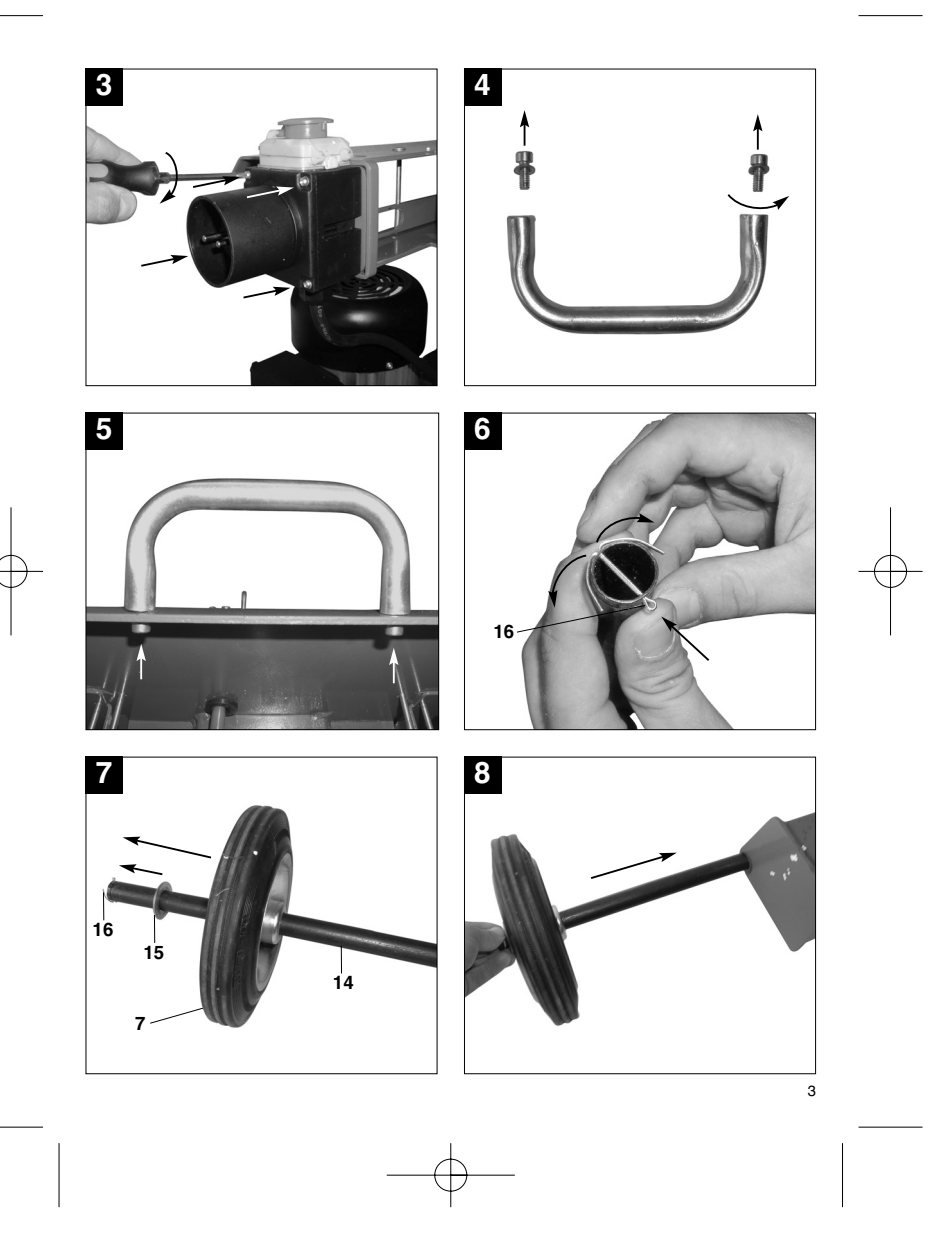

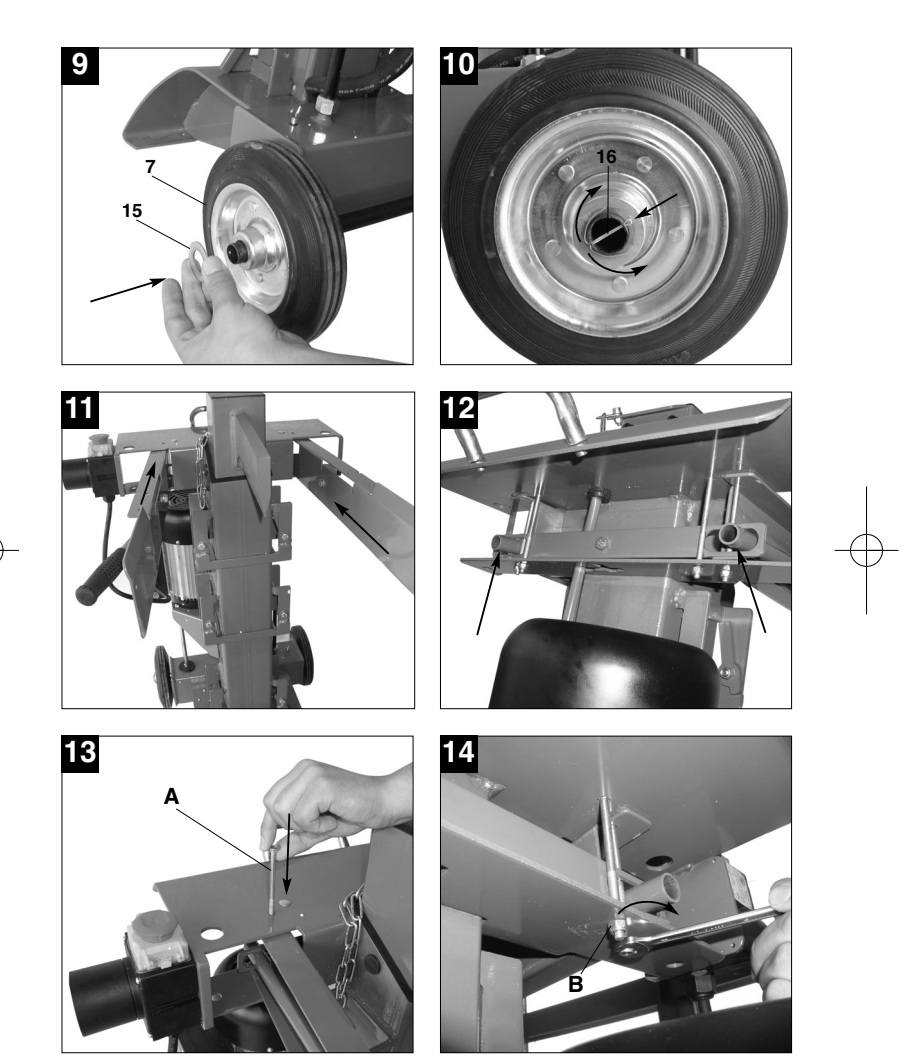

 $\oplus$ 

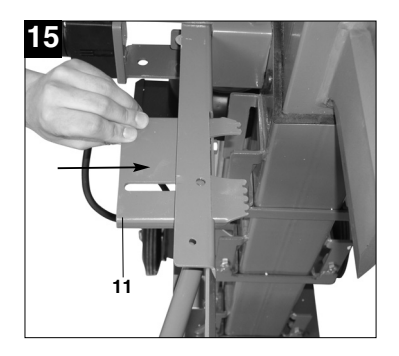

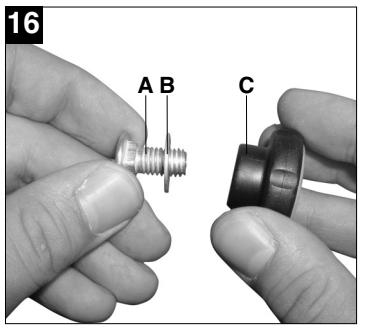

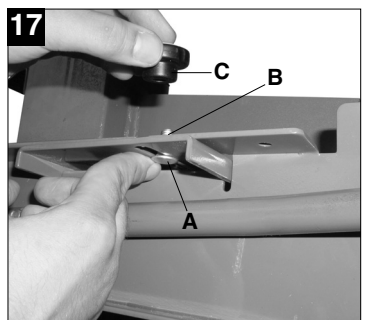

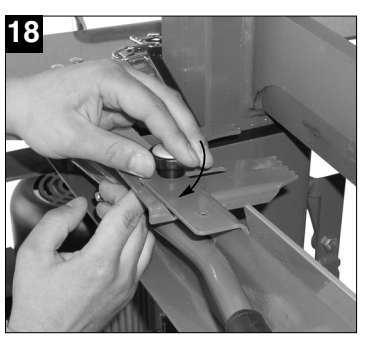

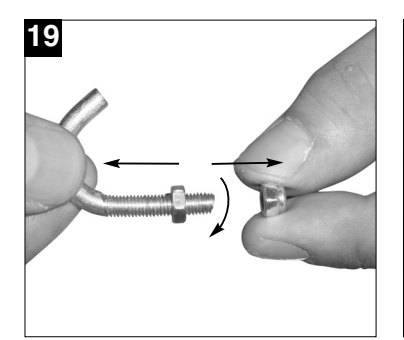

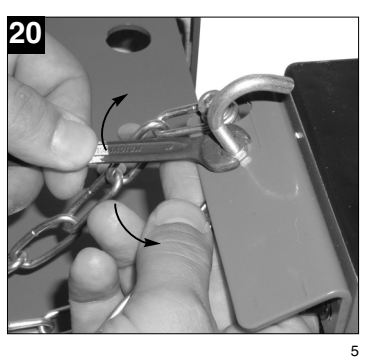

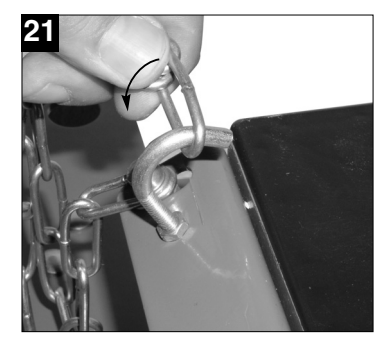

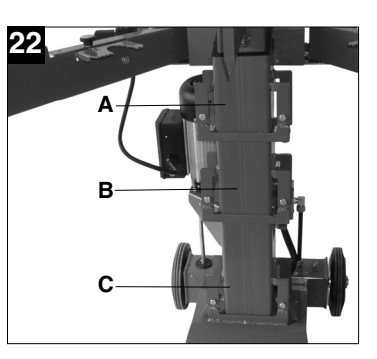

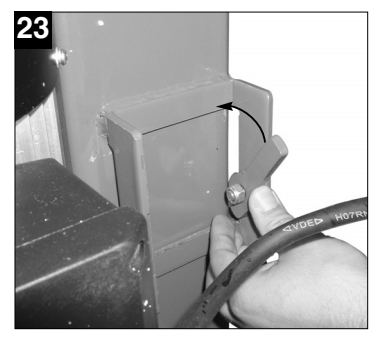

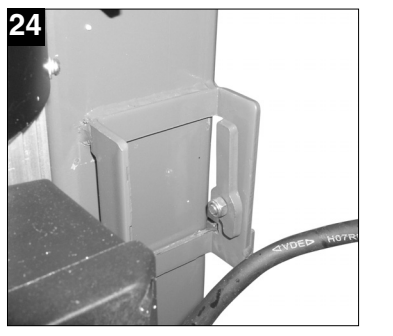

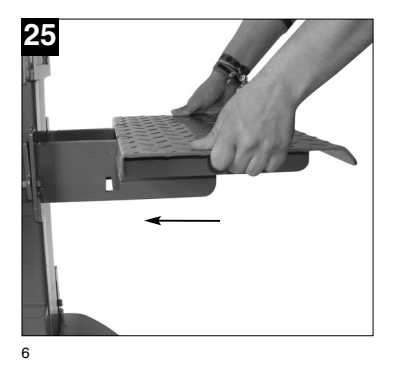

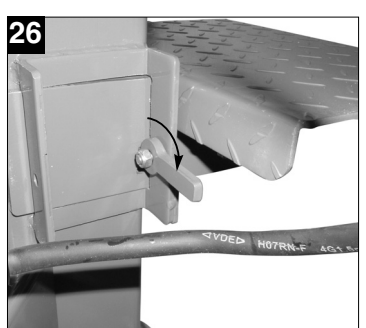

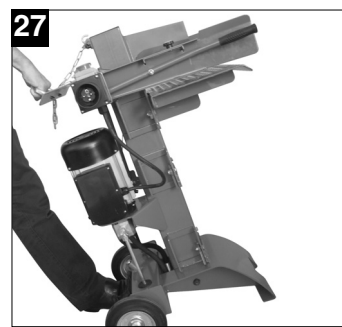

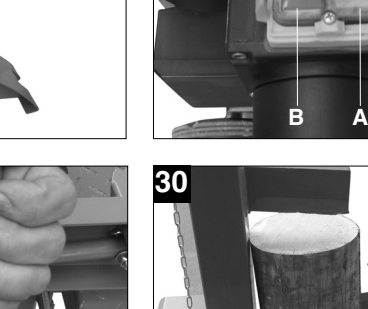

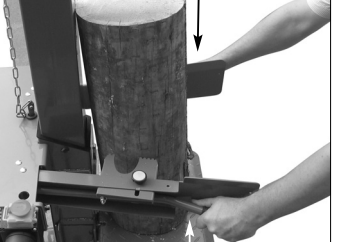

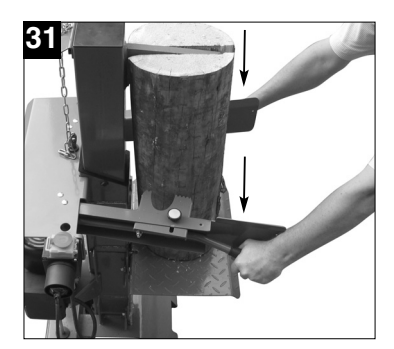

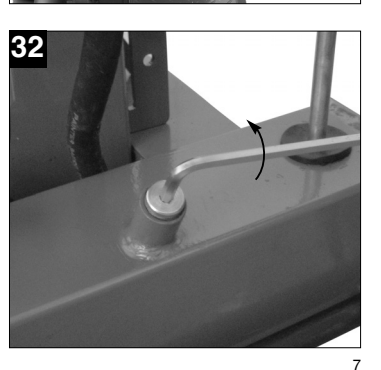

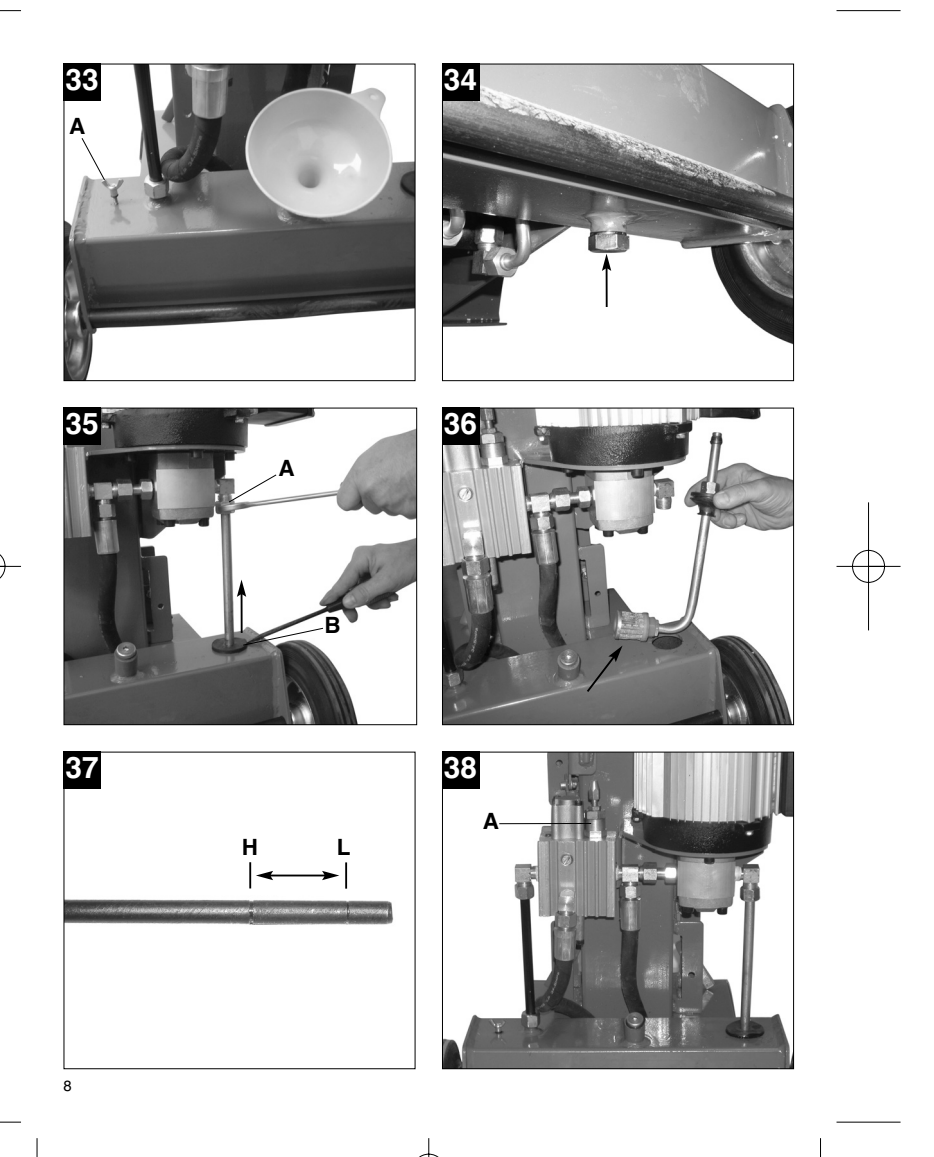

Anleitung  $HSP_6-104_p$ :  $30.11.2006$  18:23 Uhr Seite 9

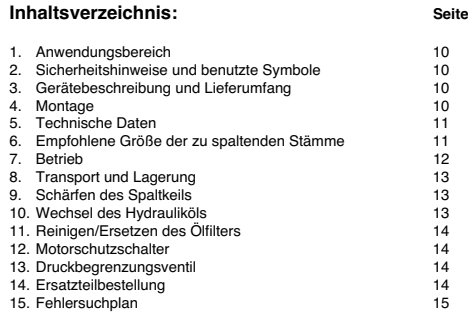

**D**

**Verpackung:** Das Gerät befindet sich in einer Verpackung um Transportschäden zu verhindern. Diese Verpackung ist Rohstoff und ist somit wiederverwendbar oder kann dem Rohstoffkreislauf zurückgeführt werden.

# **Beim Benutzen von Geräten müssen einige Sicherheitsvorkehrungen eingehalten werden, um Verletzungen und Schäden zu verhindern:**

- Lesen Sie die Bedienungsanleitung sorgfältig durch und beachten Sie deren Hinweise. Machen Sie sich anhand dieser Gebrauchsanweisung mit dem Gerät, dem richtigen Gebrauch sowie den Sicherheitsvorschriften vertraut.
- Bewahren Sie diese gut auf, damit Ihnen die Informationen jederzeit zur Verfügung stehen.
- Falls Sie das Gerät an andere Personen übergeben sollten, händigen Sie diese Bedienungsanleitung bitte mit aus.

#### **Wir übernehmen keine Haftung für Unfälle oder Schäden, die durch Nichtbeachten dieser Anleitung entstehen.**

#### **1. Anwendungsbereich**

Der Holzspalter ist zum Spalten von Holz mit maximalen Längen von 520/770/1040 mm und einem Durchmesser von max. 320 mm ausgelegt. Bitte beachten Sie, dass unsere Geräte bestimmungsgemäß nicht für den gewerblichen, handwerklichen oder industriellen Einsatz konstruiert wurden. Wir übernehmen keine Gewährleistung, wenn das Gerät in Gewerbe-, Handwerks- oder Industriebetrieben sowie bei gleichzusetzenden Tätigkeiten eingesetzt wird.

#### **2. Sicherheitshinweise und Symbole**

Die entsprechenden Sicherheitshinweise und die Erklärung der Symbole auf dem Gerät entnehmen Sie bitte dem beiliegenden Heftchen.

- **3. Gerätebeschreibung und Lieferumfang (Bild 1/2)**
- 1. Spaltkeil
- 
- 2. Stammauflage<br>3. Handschutzble Handschutzbleche
- 4. Betätigungshebel
- 10
- 5. Stammauflagehalter
- 6. Standfuß<br>7 Bäder
- 7. Räder
- 8. Schalter- /Steckerkombination<br>9. Motor
- 9. Motor<br>10. Trans . Transportgriff<br>. Stammhaltebleche
- 
- 11. Stammhaltebleche 12. Kette zum Einstellen der Spaltkeilhöhe 13. Schrauben für Schalter-/Steckerkombination
- 14. Radachse
- 
- 15. Beilagscheiben für Radachse 16. Sicherungssplinte für Radachse
- 17. Befestigungsschrauben für Betätigungshebel und Handschutzbleche
- 18. Befestigungsschrauben für Stammhaltebleche
- 19. Kettenhaken
- 20. 1 Kanister Hydrauliköl 21. Trichter
- 22. Motorschutzschalter

### **4. Montage**

#### **4.1 Montage der Schalter-/Steckerkombination**

**(Abb. 3)** Montieren Sie die Schalter-/Steckerkombination wie in Abbildung 3 gezeigt am Holzspalter. Verwenden Sie hierfür die 4 Schrauben (Abb. 2/Pos. 13).

**4.2 Montage des Transportgriffes (Abb. 4/5)** Entfernen Sie mit einem Inbusschlüssel die beiden Schrauben im Transportgriff (Abb. 4). Führen Sie den Transportgriff über die beiden Löcher an der Rückseitigen Abdeckung des Holzspalters und schrauben Sie ihn mit den beiden Schrauben wie in Abbildung 5 gezeigt fest.

#### **4.3 Montage der Räder (Abb. 6-10)**

Stecken Sie einen Sicherungssplint (Abb. 2/Pos. 16) durch eines der Löcher in der Radachse (Abb. 2/Pos. 14) und biegen Sie ihn wie in Abbildung 6 gezeigt um. Schieben Sie nun eine Beilagscheibe (Abb. 2/Pos. 15) und ein Rad (Abb. 2/Pos. 7) über diese (Abb. 7). Führen Sie die Radachse durch die dafür vorgesehenen Löcher unten an der Rückseite des Holzspalters (Abb. 8). Stecken Sie nun das verbliebene Rad und die Beilagscheibe auf die Radachse (Abb. 9) und sichern Sie diese mit dem übrigen Splint (Abb. 10)

#### **4.4 Montage der Betätigungshebel und Handschutzbleche (Abb. 11-14)**

Führen Sie die Handschutzbleche samt Betätigungshebel wie in Abbildung 11 gezeigt von Vorne in den Holzspalter, so dass die Enden der Betätigungshebel durch die dafür vorgesehenen

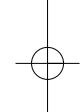

Aussparungen im Betätigungsgestänge ragen (Abb. 12). Verschrauben Sie die Handschutzbleche dann mit den entsprechenden Schrauben A und Muttern B (Abb. 2/Pos. 17) wie in den Abbildungen 13 – 14 gezeigt.

**4.5 Montage der Stammhaltbleche (Abb. 15-18)** Schieben Sie die Stammhaltebleche (Abb.2/ Pos. 11)

durch die Führungsschlitze in den Handschutzblechen, wie in Abbildung 15 gezeigt. Achten Sie dabei darauf dass die Langlöcher in den Stammhalteblechen deckungsgleich mit den Befestigungslöchern der Handschutzbleche sind. Lösen Sie die Befestigungsschrauben (Abb. 16/Pos. A) von den Beilagscheiben (Abb. 16/Pos. B) und den Sternmuttern (Abb. 16/Pos. C). Stecken Sie wie in Abbildung 17 gezeigt die Befestigungsschrauben A von unten durch die Langlöcher der

Stammhaltebleche und die Löcher in den Handschutzblechen und sichern Sie diese indem Sie sie mit den Beilagscheiben B und den Sternmuttern C von oben verschrauben (Abb. 18). Mit Hilfe der Langlöcher können die Stammhaltebleche entsprechend der Stammdicke justiert werden.

## **4.6 Montage der Kette zum Einstellen der Spaltkeilhöhe (Abb. 19-21)**

Lösen Sie zuerst die Kontermutter vom Kettenhaken (Abb. 19). Verschrauben Sie den Kettenhaken wie in Abbildung 20 gezeigt am dafür vorgesehenen Loch neben der Kettenhalterung hinter dem Spaltkeil. Die Kette dient zum Begrenzen der Höhe des Spaltkeils. Hierzu den Spaltkeil ca. an die gewünschte Position fahren, das Gerät ausschalten (Abb. 29) und die Kette entsprechend einhängen (Abb. 21).

**4.7 Montage der Stammauflage (Abb. 22-26)**<br>Die Stammauflage kann in 3 unterschiedlichen<br>Höhen montiert werden (Abb. 22): Position A: max. Scheitlänge 520mm Position B: max. Scheitlänge 770mm Position C: max. Scheitlänge 1040mm Hierfür sind 3 Aufhängevorrichtungen in unterschiedlichen Höhen am Holzspalter montiert. Um die Stammauflage einzusetzen müssen zuerst die Arretierhebel der entsprechenden Aufhängevorrichtung nach oben geklappt werden (Abb. 23), so dass diese senkrecht stehen (Abb. 24). Daraufhin wird die Stammauflage von vorne in die Aufhängevorrichtung geschoben (Abb. 25) und durch Umlegen der Arretierhebel gesichert (Abb. 26).

#### **4.8 Hydrauliköl einfüllen:**

Der Holzspalter muss vor der ersten Inbetriebnahme mit Öl befüllt werden. Lesen Sie hierzu den Abschnitt 10 "Wechseln des Hydrauliköls"

**5. Technische Daten HSP 6/104**

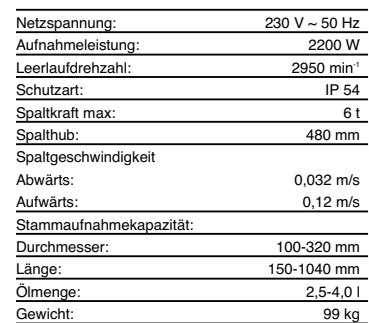

#### **Technische Daten HSP 6/104 D**

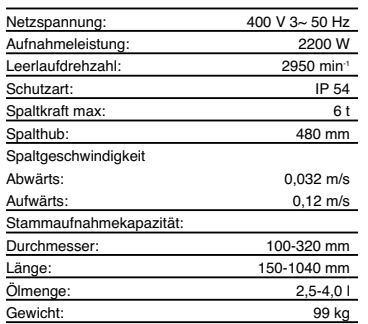

#### **6. Empfohlene Größe der zu spaltenden Stämme**

Stammaufnahmekapazität:

100-320 mm (Ø) x 150-1040 mm (l)

- 1. Der Stammdurchmesser ist lediglich ein Hinweis. Dünnes Holz kann schwer zu spalten sein, falls es Astlöcher enthält oder die Fasern sehr stark sind.
	- Ein dickeres Holz kann auch gespalten werden, wenn seine Fasern glatt und locker sind.

11

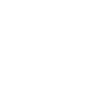

**D**

2. Niemals den Holzspalter mit Zylinderdruck länger als 5 Sekunden zwingen, übermäßig hartes Holz zu schneiden. Überhitztes Öl kann unter Druck die Maschine beschädigen. Es ist sehr wichtig, daß die Maschine angehalten wird und nach 90°-Drehung des Stammes nochmals versucht wird den Stamm zu spalten, falls der Holzspalter nicht beim ersten Versuch spaltet. Falls das Holz immer noch nicht gespalten werden kann, bedeutet dies, daß die Härte des Holzes die Leistungsfähigkeit der Maschine übersteigt und es ausgesondert werden muß, damit der Holzspalter nicht beschädigt wird.

### **7. Betrieb**

12

- 1. **Planen Sie Ihre Arbeitsumgebung.** Arbeiten Sie sicher und sparen Sie Mühe, indem Sie zuerst Ihre Arbeitsumgebung planen. Positionieren Sie Ihre Stämme dort, wo sie leicht zu erreichen sind. Legen Sie einen Platz zum Stapeln des Spaltholzes fest oder laden Sie es auf einen danebenstehenden Lastkarren oder
- einen anderen Träger/Karren. 2. **Die Stämme zum Spalten vorbereiten.** Dieser Spalter nimmt Stämme auf, deren Länge max. 1040 mm und Durchmesser max. 320 mm sind. Beim Schneiden von Ästen oder großer Abschnitten keine längeren Abschnitte als aufgelistet schneiden. Nicht versuchen grüne Stämme zu spalten. Trockene, gelagerte Stämme spalten sich viel leichter und werden sich nicht so oft festfressen wie grünes (nasses) Holz.
- 3. **Verlegen Sie die Netzleitung.** Legen Sie eine geeignete Steckdose an, falls notwendig,auch eine geeignete Verlängerungsleitung.
- 4. **Spalter sicher aufstellen.** Der Holzspalter darf nur auf festem, ebenen Untergrund aufgestellt werden. Es empfiehlt sich einen Untergrund aus Beton oder Pflastersteinen zu wäheln und die Räder mit Keilen zu blockieren. Der Holzspalter darf nur in Bodenhöhe betrieben werden. Es darf kein Material unter den Holzspalter gelegt werden um die Höhe des Geräts zu verändern oder um zu versuchen die Standfestigkeit zu erhöhen. Sollte der Holzspalter schief und/oder wackelig stehen muss er an einem anderen Standort aufgestellt werden. Ein Betrieb auf weichen Untergründen wie Rasen oder Kies ist nicht erlaubt, da das Gerät während des Betriebes einsinken bzw. kippen könnte.
- 5. **Entlüften. Die Entlüftungsschraube (Abb. 33/Pos. A) muss im Betrieb immer gelockert sein, um die einwandfreie Funktion des Gerätes sicherzustellen. Lösen Sie die Entlüftungsschraube vor jeder Inbetriebnahme um ca. 2-3 Umdrehungen und ziehen Sie diese nach Gebrauch des Holzspalters wieder an.**
- 6. **Stamm in den Holzspalter stellen.** Es können nur Hölzer gespalten werden die ebene Schnittkanten aufweisen. Positionieren Sie den zu spaltenden Holzstamm senkrecht und mittig auf der Stammauflage, so dass sich der Spaltkeil über der Mitte des Stammes befindet. Justieren Sie die Stammhaltebleche mit Hilfe der Rändelschrauben so, dass der Stamm ideal festgehalten werden kann. Versuchen Sie niemals ein Stück Holz das nicht gesichert ist zu spalten, schräg zu spalten oder Hölzer mit schrägen Schnittkanten zu spalten. Dies kann zu Verletzungen des Benutzers und Schäden am Gerät führen!
- 7. **Zweihandbetrieb.** Schalten Sie das Gerät mit dem grünen Einschalter ein (Abb. 28/ Pos. A). Klappen Sie den Deckel über den Ein-/Aus-Schalter (Abb. 29) um die Not-Aus Funktion zu gewährleisten. Warten Sie einige Sekunden während der Elektromotor hochläuft und den erforderlichen Druck in der Hydraulikpumpe aufbaut. Das Gerät ist betriebsbereit, wenn der Spaltkeil vollständig ausgefahren ist.

#### **Um den Stamm zu spalten verfahren Sie folgendermaßen:**

-

-

- Drücken Sie die Betätigungshebel zusammen, so dass der zu spaltende Stamm fest von den Stammhalteblechen gefasst wird. (Abb. 30)
- Drücken Sie nun beide Betätigungshebel gleichzeitig nach unten (Abb. 31). Der Spaltkeil wird heruntergefahren und drückt das zu spaltende Stück Holz gegen die Stammauflage, wobei es gespalten wird. Wenn der Stamm gespalten ist, lassen Sie die Betätigungshebel los, der Spaltkeil fährt wieder hoch. **Achtung!** Halten Sie hierbei das gespaltene Holz mit den Stammhalteblechen weiterhin fest. Bei längeren Holzstücken kann es vorkommen, dass diese nicht komplett gespalten und vom Spaltkeil mit hochgezogen werden. Diese müssen im mehreren Schritten gespalten werden. Sie beginnen z.B. mit der Stammauflage in der untersten Position (Abb. 22/Pos. C), spalten das Holz in der mittleren Position (Abb. 22/Pos. B) weiter und in der höchsten Position (Abb. 22/Pos. A) wird der Stamm komplett durchgespalten.

Schalten Sie nach erfolgter Arbeit oder zum Verstellen der Stammauflage das Gerät mit dem roten Ausschalter (Abb. 28/ Pos.B) aus.

#### **Achtung!**

**Falls der Stamm nicht sofort gespalten wird, erzwingen Sie es nicht durch Aufrechterhalten der max. Spaltkraft für mehr als 5 Sekunden. Dies kann das Gerät beschädigen. Es ist besser zu versuchen den Stamm neu auf dem Spalter zu positionieren oder den Stamm beiseite zu legen.**

- 8. **Stapeln Sie beim Arbeiten**. Dadurch erhalten Sie einen sichereren Arbeitsbereich, weil er frei bleibt, und die Stolpergefahr oder die Gefahr der Beschädigung des Anschlusskabels wird vermieden.
- 9. **Vergessen Sie nicht die Entlüftungsschraube (Bild 33/Pos. A) wieder anzuziehen, wenn Sie mit dem Holzspalten fertig sind.**

- **Lösen eines festgeklemmten Stammes:** 1. Spaltkeil komplett ausfahren lassen.
- 2. Ein keilförmiges Holzstück auf der Stammauflage positionieren. 3. Spaltkeil abfahren lassen. Der verklemmte
- Stamm wird durch das keilförmige Holzstück nach vorne gedrückt.
- 4. Diesen Vorgang mit immer größeren Keilen wiederholen bis der verklemmte Stamm gelöst

### ist. **Achtung!**

#### **Niemals auf den festgeklemmten Stamm hämmern oder die Hände nahe am Stamm halten,**

- **wenn Sie ihn lösen wollen.**<br>● BEIM LÖSEN EINES FESTGEKLEMMTEN STAMMES NIEMALS UM UNTERSTÜTZUNG DURCH EINE ANDERE PERSON BITTEN.
- $\bullet$  NICHT VERSUCHEN DEN STAMM DURCH SCHLAGEN MIT EINEM WERKZEUG ZU
- LÖSEN.

### **8. Transport und Lagerung**

## **Transport:**

- 1. Spaltkeil ganz nach unten fahren 2. Holzspalter ausschalten und Netzleitung
- entfernen 3. Handschutzbleche zusammenklappen und mit
- Schnur oder ähnlichem sichern 4. Den Holzspalter am Transportgriff an die

gewünschte Position transportieren (Abb. 27) **Achtung!** Der Holzspalter darf nur aufrecht transportiert werden. Bei waagrechtem Transport

#### muss das Hydrauliköl abgelassen werden (Siehe Kapitel 10)

#### **Lagerung:**  $\bullet$

 Den Holzspalter nur in trockenen Räumen und in aufrechter Position lagern

**D**

- Spaltkeil zum Lagern ganz nach unten fahren

#### **9. Schärfen des Spaltkeils**

1. Nach langer Betriebsdauer und falls erforderlich, den Keil mit einer feinzahnigen Feile schärfen und sorgfältig Grate oder flache Stellen an der Kante entfernen.

### **Achtung!**

Bevor Wartungsarbeiten durchgeführt werden, das Gerät von der Stromversorgung trennen!

#### **10.Wechsel des Hydrauliköls (Bild 32-34)**

## **Das Hydrauliköl sollte alle 300 Betriebsstunden**

- **erneuert werden.** 1. Stellen Sie sicher, dass der Spaltkeil voll ausgefahren ist.
- 2. Entfernen Sie die Öleinfüllschraube (Abb. 32). 3. Lockern Sie die Ölablassschraube (Abb. 34) und
- stellen Sie ein Gefäß mit mindestens 6l Fassungsvermögen unter die Ölablassschraube. 4. Drehen Sie die Ölablassschraube mit der Hand
- ganz heraus, so dass das Öl in das Gefäß fließt. 5. Wenn das gesamte Öl abgelaufen ist, reinigen Sie die Ölablassschraube und schrauben Sie
- diese wieder ein.
- 6. Stecken Sie einen Trichter in die Öffnung der Öleinfüllschraube und füllen Sie 2,5-4 Liter Hydrauliköl ein.
- 7. Säubern Sie den Ölmessstab an der Öleinfüllschraube und kontrollieren Sie den Ölstand indem Sie den Ölmessstab in die Öffnung der Öleinfüllschraube einstecken. Der Ölpegel muss sich zwischen den beiden Markierungen am Ölmessstab (Abb.37) befinden.

## **Zur Erstbefüllung des Holzspalters** sind nur die

Schritte 2, 6 und 7 auszuführen. **Achtung!** Das Altöl muss gemäß den gültigen Bestimmungen entsorgt werden.

**Empfohlenes Hydrauliköl**

Für den Hydraulikzylinder empfehlen wir die folgenden Hydrauliköle: **SHELL TELLUS T22 ARAL VITAM Gf22 SP ENGERGOL HCP22 MOBIL DTE11 oder gleichwertiges**

### **11. Reinigen/ Ersetzen des Ölfilters**

Lösen Sie die Verschraubung der Hydraulikleitung (Abb. 35/Pos. A) und hebeln Sie die Gummidichtung mit einem Schraubendreher heraus (Abb. 35/ Pos.B). Achten Sie dabei darauf diese nicht zu beschädigen.<br>Der Ölfilter kann mit der Hydraulikleitung durch<br>Drehung entnommen werden (Abb. 36). Reinigen Sie<br>den Ölfilter mit einem Lappen oder ersetzen Sie diesen. Der Einbau erfolgt in umgekehrter Reihenfolge.

#### **12.Motorschutzschalter (Bild 1 / Pos. 22)**

Wird der Motor längere Zeit überlastet, schaltet der Motorschutzschalter die Stromzufuhr automatisch ab. Nach ca. 1 Minute Wartezeit kann dieser durch Eindrücken zurückgesetzt werden und der Holzspalter ist wieder betriebsbereit.

#### **13.Druckbegrenzungsventil (Bild 38 / Pos. A)**

Das Druckbegrenzungsventil wurde Werksseitig richtig eingestellt, und darf nicht verstellt werden.

#### **14. Ersatzteilbestellung**

Bei der Ersatzteilbestellung sollten folgende Angaben gemacht werden:

- 
- Typ des Gerätes Artikelnummer des Gerätes Ident- Nummer des Gerätes
- Ersatzteil- Nummer des erforderlichen Ersatzteils
- Aktuelle Preise und Infos finden Sie unter www.isc-gmbh.info

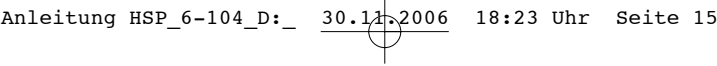

## **15.Fehlersuche**

In der folgenden Tabelle sind Probleme, die bei der Nutzung des Holzspalters auftreten können und empfohlene Abhilfemaßnahmen aufgeführt.

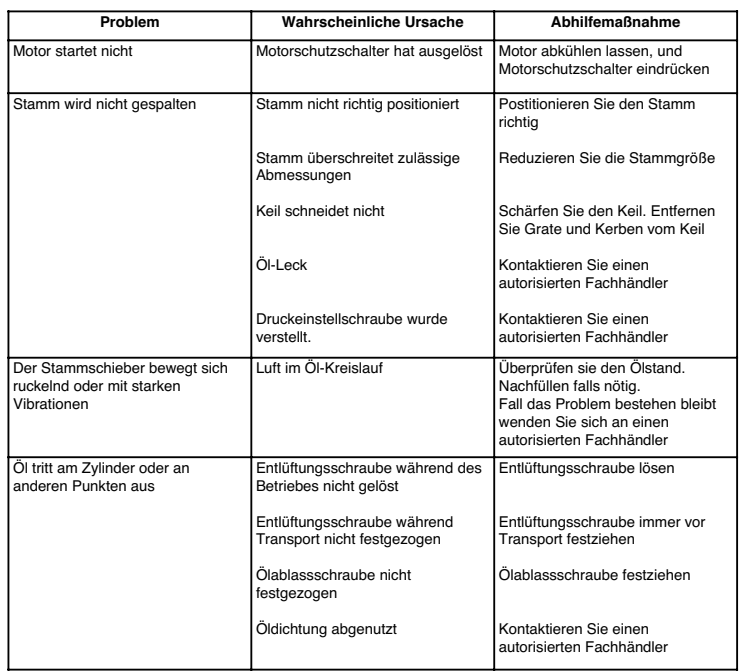

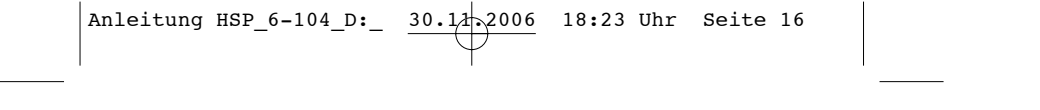

 $\begin{array}{c}\n\downarrow \\
\downarrow \\
\downarrow \\
\downarrow\n\end{array}$ 

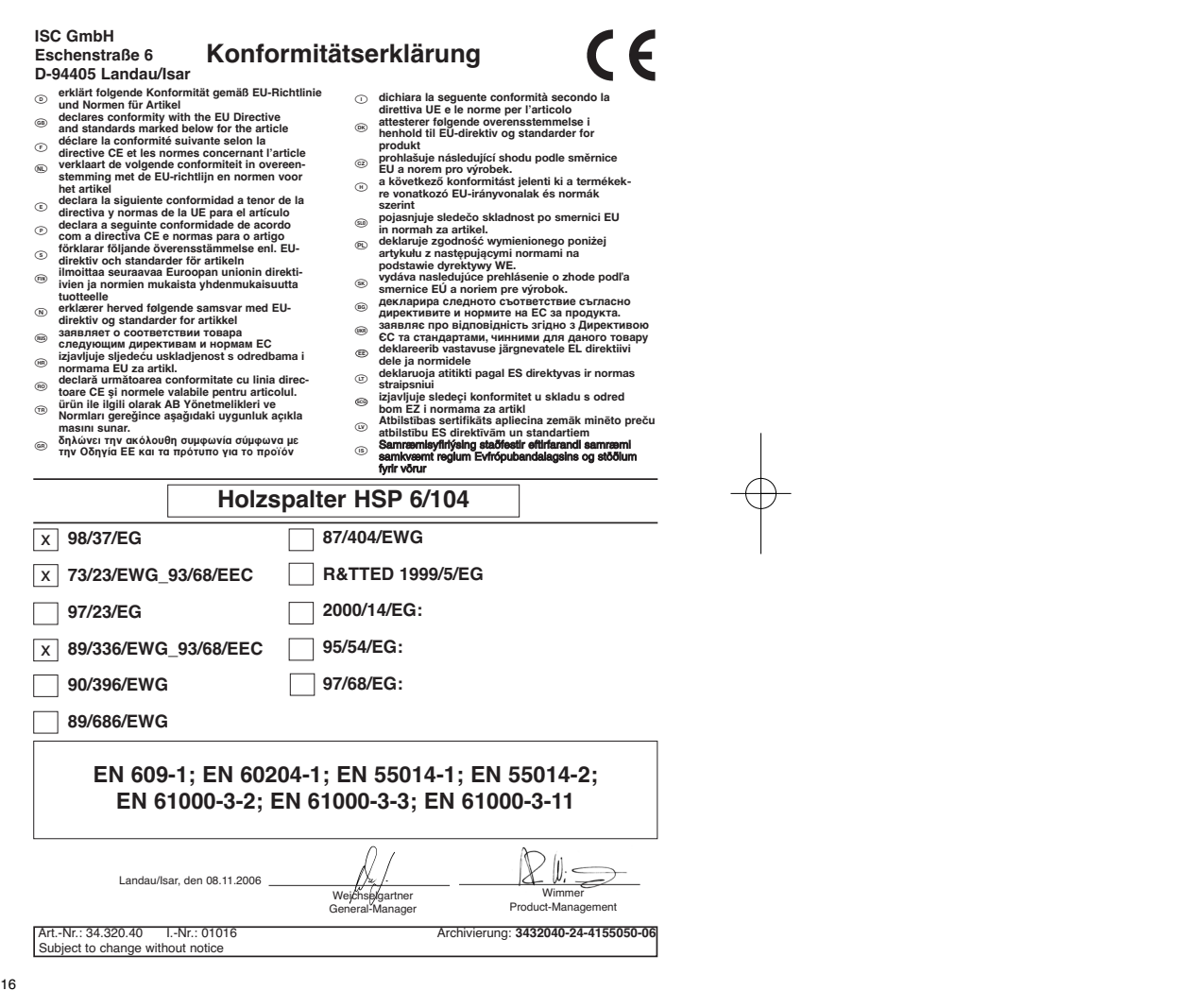

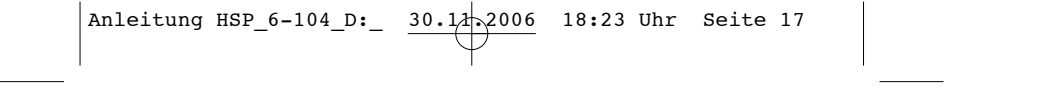

 $\begin{array}{c}\n\downarrow \\
\downarrow \\
\downarrow \\
\downarrow\n\end{array}$ 

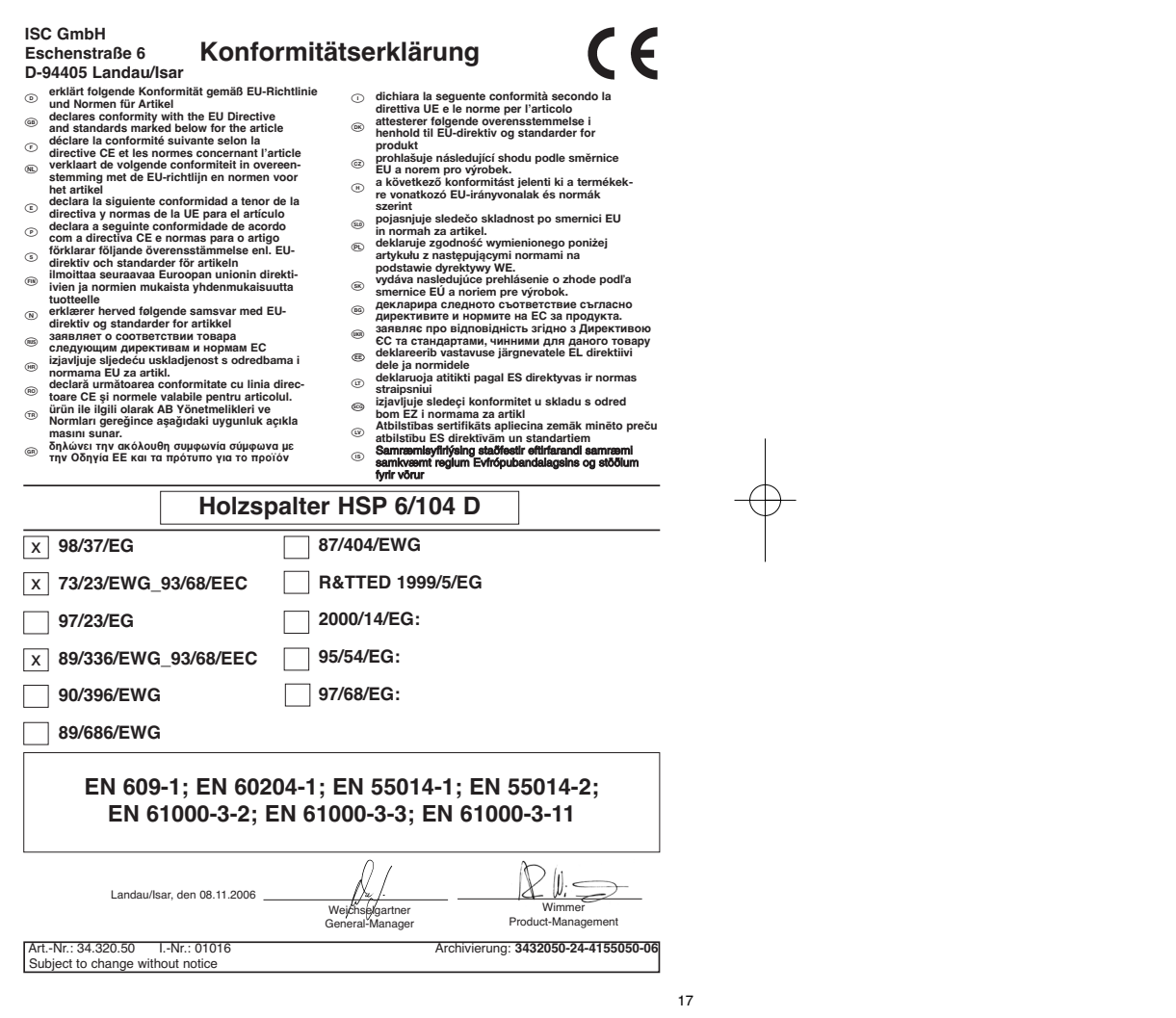

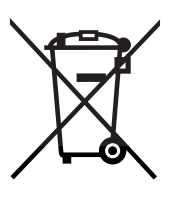

**b** Nur für EU-Länder

Werfen Sie Elektrowerkzeuge nicht in den Hausmüll!

Gemäß europäischer Richtlinie 2002/96/EG über Elektro- und Elektronik-Altgeräte und Umsetzung in nationales Recht müssen verbrauchte Elektrowerkzeuge getrennt gesammelt werden und einer umweltgerechten Wiederverwertung zugeführt werden.

Recycling-Alternative zur Rücksendeaufforderung: Der Eigentümer des Elektrogerätes ist alternativ anstelle Rücksendung zur Mitwirkung bei der sachgerechten Verwertung im Falle der Eigentumsaufgabe verpflichtet. Das Altgerät kann hierfür auch einer<br>Rücknahmestelle überlassen werden, die eine Beseitigung im Sinne der nationalen Kreislaufwirtschafts-<br>und Abfallgesetzes d ohne Elektrobestandteile.

⊚<br>Das Gerät kann bei ungünstigen Netzverhältnissen zu vorübergehenden Spannungsabsenkungen führen. Ist die Netzimpedanz<br>Z am Anschlusspunkt zum öffentlichen Netz größer als 0,25+j0,25 Ohm können weitere Maßnahmen erforder

 $\odot$ 

Der Nachdruck oder sonstige Vervielfältigung von Dokumentation und Begleitpapieren der Produkte, auch auszugsweise ist nur mit aus-drücklicher Zustimmung der ISC GmbH zulässig.

<sup>5</sup> Technische Anderungen vorbehalten

# k **GARANTIEURKUNDE**

### **Sehr geehrte Kundin, sehr geehrter Kunde,**

unsere Produkte unterliegen einer strengen Qualitätskontrolle. Sollte dieses Gerät dennoch einmal nicht einwandfrei funktionieren, bedauern wir dies sehr und bitten Sie, sich an unseren Servicedienst unter der auf dieser Garantiekarte angegebenen Adresse zu wenden. Gern stehen wir Ihnen auch telefonisch über die unten angegebene Servicerufnummer zur Verfügung. Für die Geltendmachung von Garantieansprüchen gilt Folgendes:

- 1. Diese Garantiebedingungen regeln zusätzliche Garantieleistungen. Ihre gesetzlichen Gewährleistungsansprüche werden von dieser Garantie nicht berührt. Unsere Garantieleistung ist für Sie kostenlos.
- 2. Die Garantieleistung erstreckt sich ausschließlich auf Mängel, die auf Material- oder Herstellungsfehler zurückzuführen sind und ist auf die Behebung dieser Mängel bzw. den Austausch des Gerätes beschränkt.<br>Bitte beachten Sie, dass unsere Geräte bestimmungsgemäß nicht für den gewerblichen, handwerklichen oder industriellen Einsatz konstruiert wurden. Ein Garantievertrag kommt daher nicht zustande, wenn das Gerät in Gewerbe-, Handwerks- oder Industriebetrieben sowie bei gleichzusetzenden Tätigkeiten eingesetzt wird.

Von unserer Garantie sind ferner Ersatzleistungen für Transportschäden, Schäden durch Nichtbeachtung der Montageanleitung oder aufgrund nicht fachgerechter Installation, Nichtbeachtung der Gebrauchsanleitung (wie durch z.B. Anschluss an eine falsche Netzspannung oder Stromart), missbräuchliche oder unsachgemäße Anwendungen (wie z.B. Uberlastung des Gerätes oder Verwendung<br>von nicht zugelassenen Einsatzwerkzeugen oder Zubehör), Nichtbeachtung der Wartungs- und<br>Sicherheitsbestimmungen, Eindringen v

Der Garantieanspruch erlischt, wenn an dem Gerät bereits Eingriffe vorgenommen wurden.

- 3. Die Garantiezeit beträgt 2 Jahre und beginnt mit dem Kaufdatum des Gerätes. Garantieansprüche sind vor Ablauf der Garantiezeit innerhalb von zwei Wochen, nachdem Sie den Defekt erkannt haben, geltend zu machen. Die Geltendmachung von Garantieansprüchen nach Ablauf der Garantiezeit ist ausgeschlossen. Die Reparatur oder der Austausch des Gerätes führt weder zu einer Verlängerung der Garantiezeit noch wird eine neue Garantiezeit durch diese Leistung für das Gerät oder für etwaige eingebaute Ersatzteile in Gang gesetzt. Dies gilt auch bei Einsatz eines Vor-Ort-Services.
- 4. Für die Geltendmachung Ihres Garantieanspruches übersenden Sie bitte das defekte Gerät portofrei an die unten angegebene Adresse. Fügen Sie den Verkaufsbeleg im Original oder einen sonstigen datierten Kaufnachweis bei. Bitte bewahren Sie deshalb den Kassenbon als Nachweis gut auf! Beschreiben Sie uns bitte den Reklamationsgrund möglichst genau. Ist der Defekt des Gerätes von unserer Garantieleistung erfasst, erhalten Sie umgehend ein repariertes oder neues Gerät zurück.

Selbstverständlich beheben wir gegen Erstattung der Kosten auch gerne Defekte am Gerät, die vom Garantieumfang nicht oder nicht mehr erfasst sind. Dazu senden Sie das Gerät bitte an unsere Serviceadresse.

**iSC Gmbh • Eschenstrasse 6 • 94405 Landau/Isar (Deutschland)** Telefon: +49 [0] 180 5 120 509 • Telefax +49 [0] 180 5 835 830 (Anrufkosten: 0,14 Euro/Minute, Festnetz der T-Com) E-Mail: info@isc-gmbh.info **•** Internet: www.isc-gmbh.info

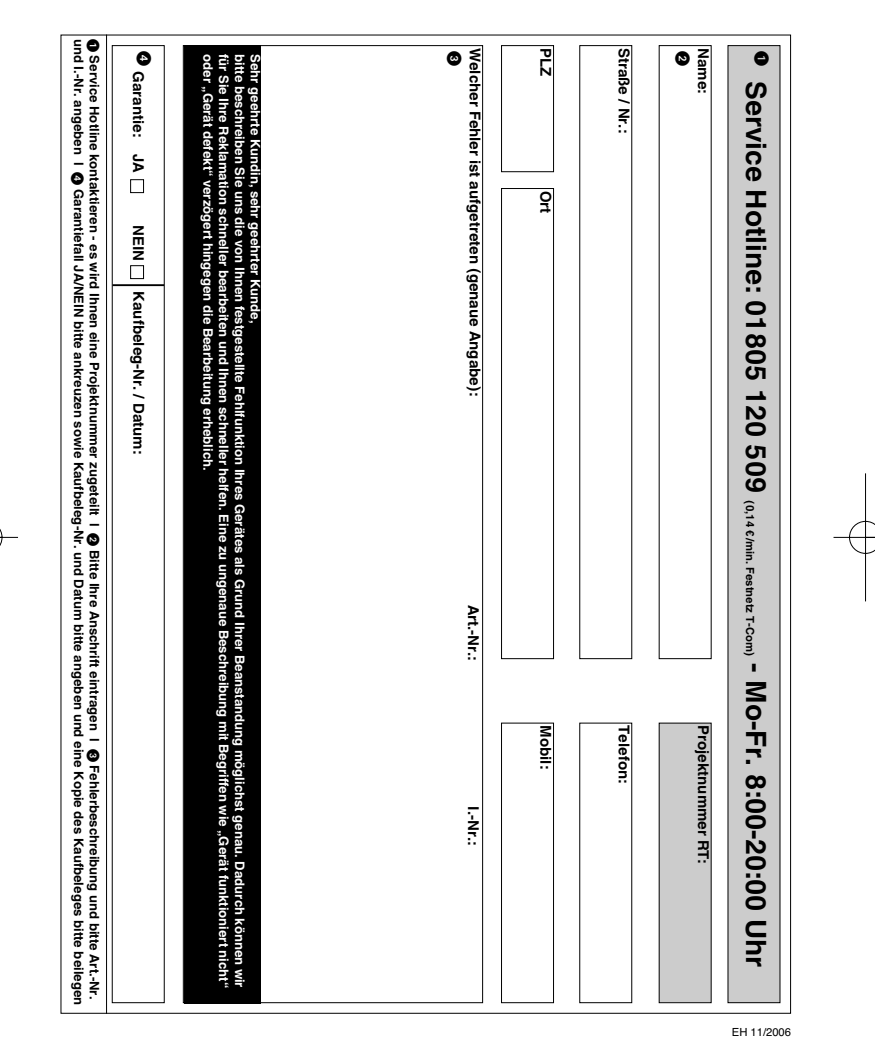

 $\phi$ 

€